### **How to Rob an Online Bank** (and get away with it)

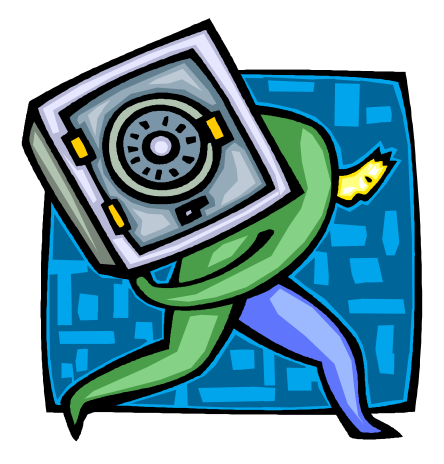

*SOURCE Boston 2012*

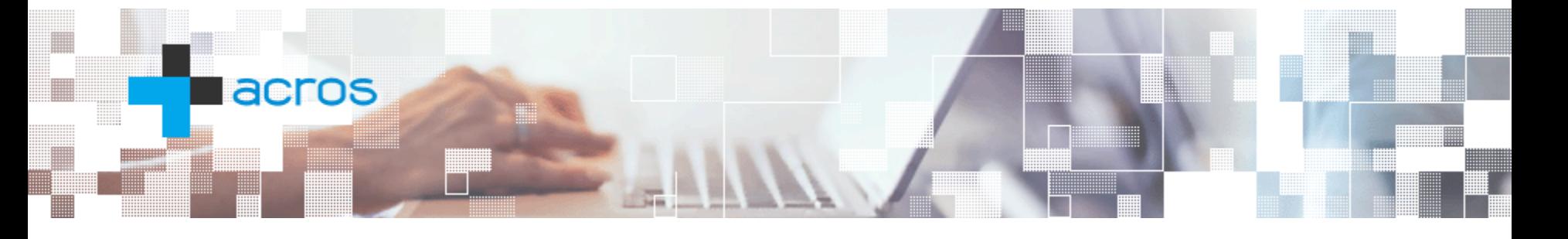

Mitja Kolsek ACROS d.o.o. mitja.kolsek@acrossecurity.com www.acrossecurity.com

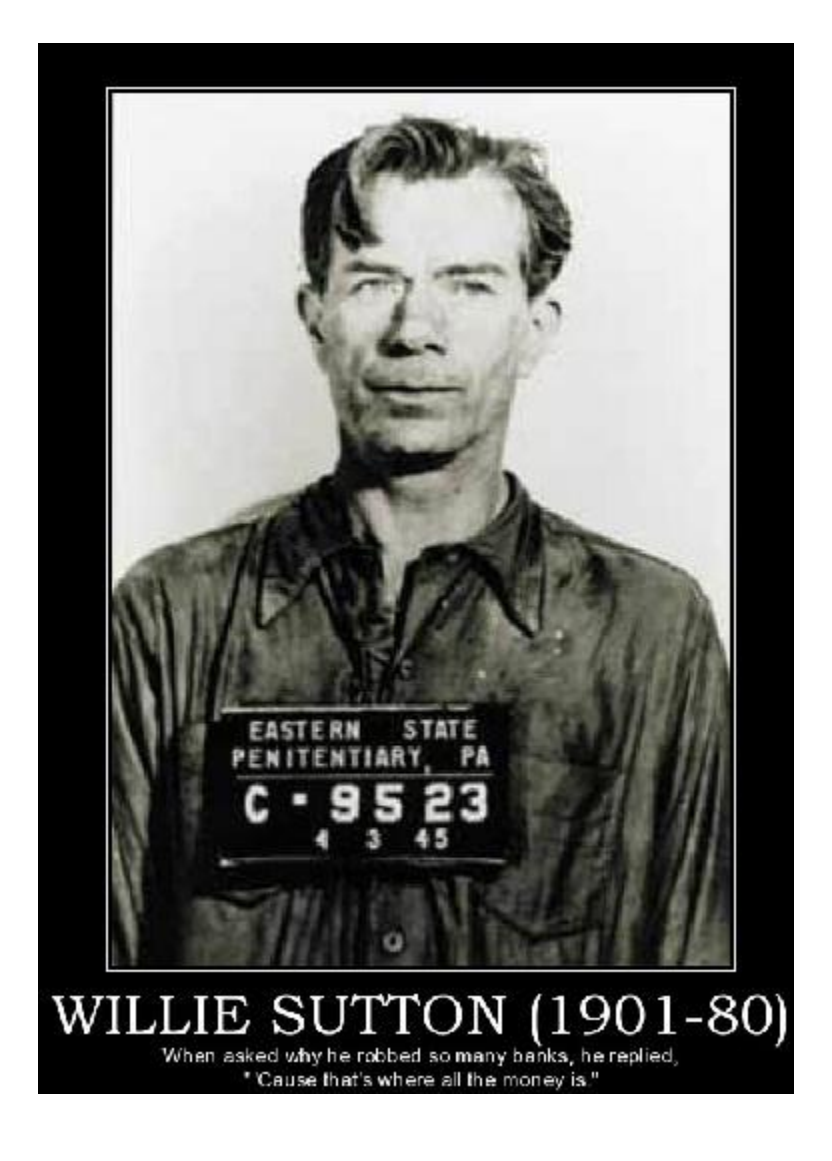

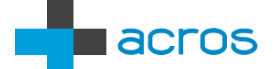

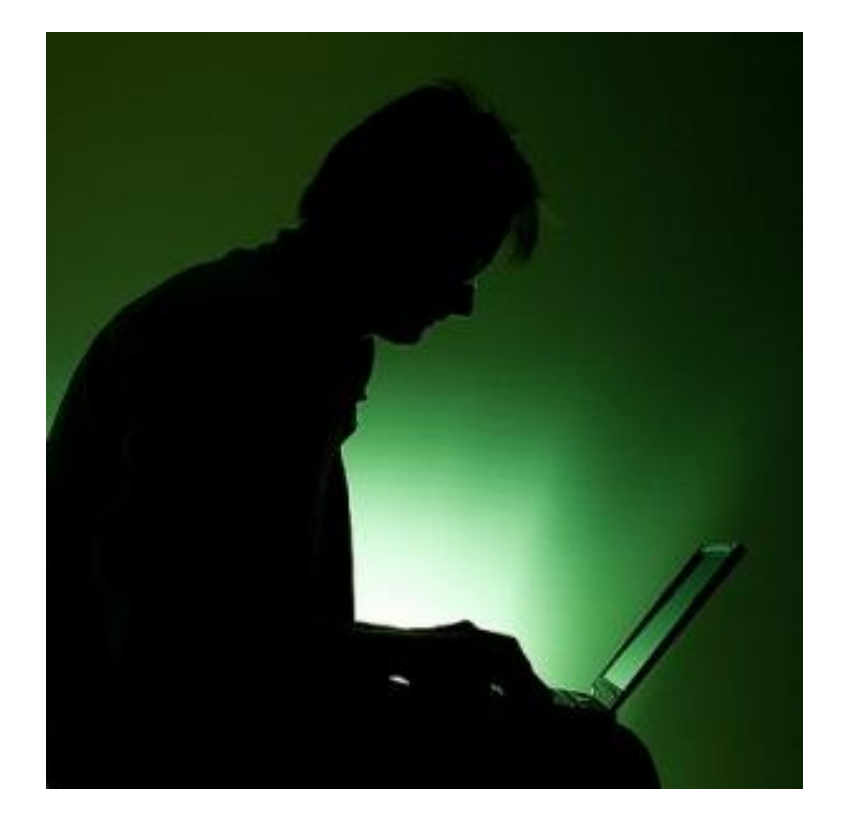

<u>Hilling and the second second second second second second second second second second second second second second second second second second second second second second second second second second second second second se</u>

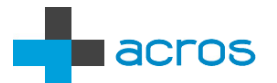

 $\mathcal{L}_{\mathcal{A}}$ 

### Evolution Of E-banking Attacks

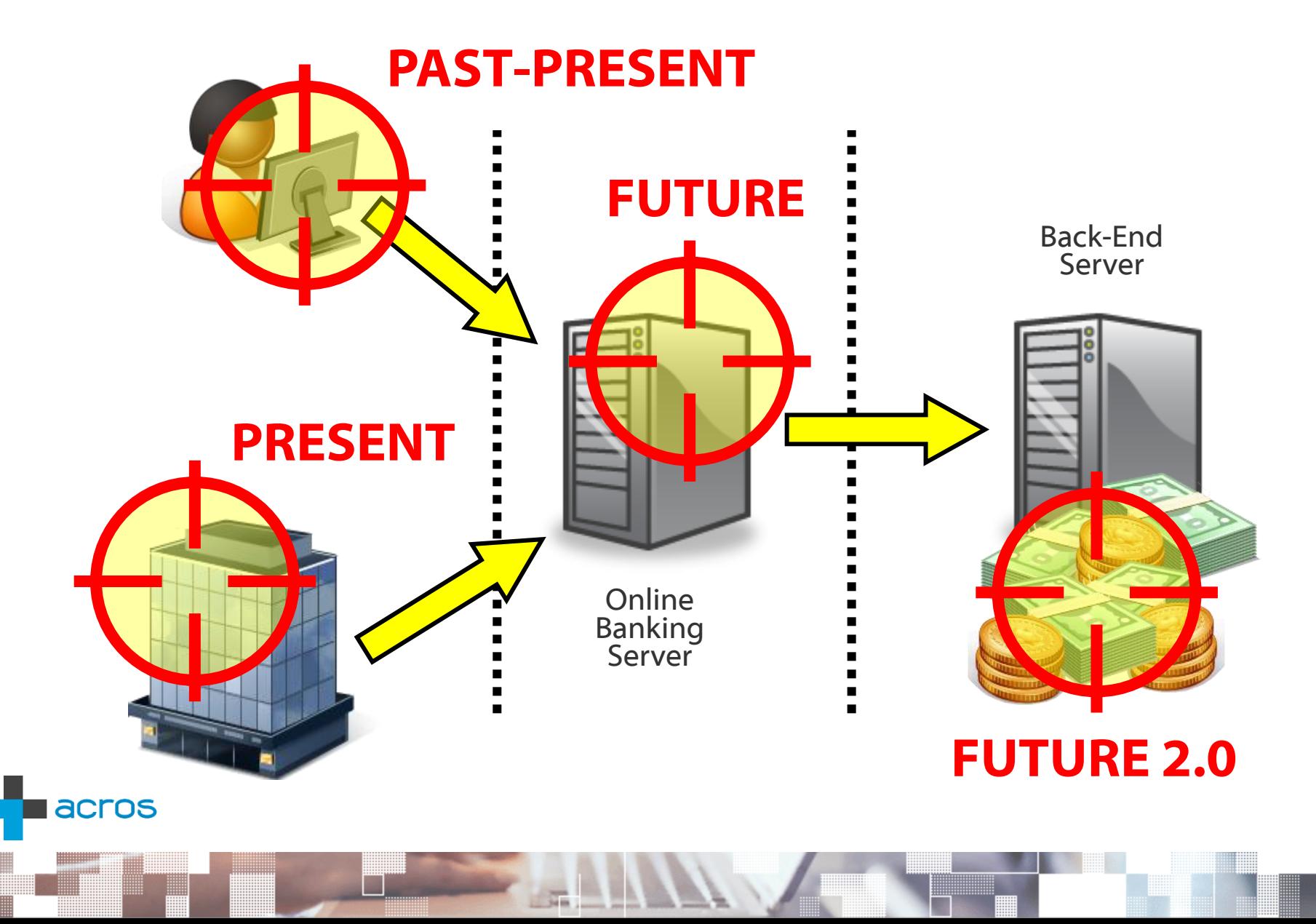

### Attacks Against Individual Users

![](_page_4_Picture_4.jpeg)

#### **Goal: Identity Theft**

#### **Methods**

Phishing, Fake security alerts XSS, CSRF Malware (man in the browser, extraction of certs and private keys)

#### **Problems**

 $\mathbf{E}$ OOB transaction confirmations User awareness 2-factor authentication Additional passwords/PINs "Known good" target accounts

![](_page_4_Picture_10.jpeg)

### Attacks Against Corporate Users

#### **Goal: Identity Theft**

#### **Methods & Problems**

Same as with individual users

#### **Advantages**

More money

Large transactions not unusual

 $\overline{\phantom{a}}$ Targets can be found in public certificate directories

![](_page_5_Picture_11.jpeg)

#### acros

### LDAP Explorer – Online Bank Robber's Google

**FEEDERAL PROPERTY** 

![](_page_6_Picture_26.jpeg)

#### **acros**

π

### Example: Published Corporate Certificate

**ldap://ldap.halcom.si:389/eidCertificateSerialNumber=382631**

![](_page_7_Figure_5.jpeg)

acros

### Attacks Against Online Banking Servers

![](_page_8_Figure_4.jpeg)

**Goal: Exploiting Application Flaws**

**Methods**

**Hacking** 

#### **Problems**

Getting noticed while looking for flaws

#### **Advantages**

Unlimited amount of money No user interaction (social engineering) Possible creation of new money

## Direct Resource Access

![](_page_9_Picture_4.jpeg)

#### Direct Resource Access – URL Cleartext ID

### https://bank/balance?uid=7728356 (my account balance data)

### https://bank/balance?uid=772835**5** (another user's account balance data)

![](_page_10_Picture_6.jpeg)

Direct Resource Access – URL Base64 encoding

https://bank/balance?dWlkPTc3MjgzNTY= (my account balance data)

https://bank/balance?dWlkPTc3MjgzNTU= (another user's account balance data) Base64decode("dWlkPTc3MjgzNTY=") "uid=7728356" Base64encode("uid=772835**5**")

![](_page_11_Picture_6.jpeg)

acros

### Direct Resource Access – URL Encryption

### /balance?Ko7hIGJJ2GqfhSZ9... (Base64) /balance?AF86B301008AEF5... (Hex)

**enc\_params = AES\_encrypt(params, key) path = "/balance?" + base64(enc\_params) params = "uid=7728356"**

### Transferring Money From Other People's Accounts

### /transfer? src=1 & dest=2 & amount=100 (from my account)

### /transfer? src=**42** & dest=2 & amount=100 (from another user's account)

![](_page_13_Picture_6.jpeg)

#### Transaction Creation Process

![](_page_14_Figure_4.jpeg)

# Negative Numbers

**FEEDERAL PROPERTY** 

![](_page_15_Picture_4.jpeg)

 $\mathcal{L}_{\mathcal{A}}$ 

acros

Negative Numbers – A Devastating Oversight

### IF *RequestedAmount* > *DisposableAmount* THEN ERROR();

### IF 3,000 > 2,000 THEN ERROR(); // Error – Insufficient Funds

### $IF -100 > 2,000$ THEN ERROR(); // No Error Here

### "Here's minus hundred bucks for you"

![](_page_17_Figure_4.jpeg)

Creating Money Out Of Thin Air

![](_page_18_Figure_4.jpeg)

# Bypassing Limit Checks

![](_page_19_Picture_4.jpeg)

Normal Overdraft

![](_page_20_Figure_4.jpeg)

"Over-Overdraft"

![](_page_21_Figure_4.jpeg)

# HTTP Parameter Pollution

Luca Carettoni & Stefano di Paola http://www.slideshare.net/Wisec/http-parameter-pollution-a-new-category-of-web-attacks

![](_page_22_Picture_5.jpeg)

![](_page_23_Figure_3.jpeg)

![](_page_24_Figure_3.jpeg)

![](_page_25_Figure_3.jpeg)

# SQL Injection

**FEEDERAL PROPERTY** 

![](_page_26_Picture_4.jpeg)

 $\mathcal{A}$ 

SQL Injection – Data Theft

### "SELECT rate FROM exch\_rates WHERE currency = "."\$ currency."'"

"SELECT rate FROM exch\_rates WHERE currency = "UNION SELECT balance FROM accounts WHERE account  $id = '887296''$ 

![](_page_27_Picture_6.jpeg)

### SQL Injection – Messing With Transactions

### "BEGIN TRANSACTION"

### "UPDATE accounts SET balance  $= 0$ WHERE account  $id =$ "." $s$ acctid1.""

### "UPDATE accounts SET balance  $= 100$ WHERE account  $id =$ "." $Sacctid2."''''$

### "COMMIT TRANSACTION"

![](_page_28_Picture_8.jpeg)

### SQL Injection – Messing With Transactions

### "BEGIN TRANSACTION"

### "UPDATE accounts SET balance  $= 0$ WHERE account  $id = '123''$

### "UPDATE accounts SET balance  $= 100$ WHERE account  $id = '456''$

### "COMMIT TRANSACTION"

![](_page_29_Picture_8.jpeg)

SQL Injection – Messing With Transactions

### "BEGIN TRANSACTION"

### "UPDATE accounts SET balance  $= 0$ WHERE account  $id = '123''$

"UPDATE accounts SET balance  $= 100$ WHERE account  $id = 456' OR$ account  $id = '123'''$ 

### "COMMIT TRANSACTION"

![](_page_30_Picture_8.jpeg)

# Forging Bank's Digital Signatures

![](_page_31_Picture_4.jpeg)

### Automated Signing Of Deposit Agreement

![](_page_32_Figure_4.jpeg)

# Server-Side Code Execution

![](_page_33_Picture_4.jpeg)

### Server-Side Code Execution

#### **Examples**

Java code injection (JBoss bug in 2010) PHP code injection (eval, system, includes...) Shell argument injection (command1&command2) Buffer overflows

#### **Impact**

Change e-banking application code Obtain database/WS credentials, issue direct requests to DB or back-end WS

![](_page_34_Picture_8.jpeg)

# The List Goes On...

**Contract Contract Contract Contract Contract Contract Contract Contract Contract Contract Contract Contract Contract Contract Contract Contract Contract Contract Contract Contract Contract Contract Contract Contract Contr** 

![](_page_35_Picture_4.jpeg)

 $\mathcal{A}$ 

### Other Attacks

**Session Puzzling Insecure Mass Assignment Numerical Magic: Overflows, Underflows, Exponential Notation, Reserved words**  (Corsaire whitepaper) **"Stale" Currency Exchange Race Conditions**

**...**

**New functionalities: automated deposits, loans, investment portfolio management, ...**

![](_page_36_Picture_7.jpeg)

# Getting Rich Without Breaking The Law

http://blog.acrossecurity.com/2012/01/is-your-online-bank-vulnerable-to.html

![](_page_37_Picture_5.jpeg)

**acros** 

π

Rounding And Currency Exchange

**The Contract of The Contract of The Contract of The Contract of The Contract of The Contract of The Contract o** 

Loss : -0,00364 \$ = -27% Profit : +0,00266 € = +36% **1 € 1,364 \$ 0,01 € 0,01364 \$ 0,01 € 0,01 \$**

![](_page_39_Picture_0.jpeg)

Innid strategies **WAS ALSO FEDERAL**<br>O financial Propared<br>Jated *Literia* ective state

### Currency Rounding Attack: Algorithm

**Times and the property of the property** 

2: 1: **for i = 1 to 13640 Convert 100€ to \$ Convert 0,01\$ to 0,01€ // Now we have 136,40€ // We have 136,40\$**

$$
3: \text{goto } 1
$$

▀

![](_page_40_Picture_6.jpeg)

### Currency Rounding Attacks

#### **The Speed Of Getting Rich**

Assume: 10 exchanges / second 1 day  $= 86.400$  seconds Daily profit: 2.300 € Monthly profit:  $\sim$  70.000  $\in$ 

#### **Improvements**

Optimal exchange rate (getting as close to 0,005 as possible) Corporate banking: packets (1000s of exchanges in one packet)

#### **Does it really work?**

My personal e-banking: YES My company's corporate e-banking: YES

#### **Countermeasures**

Limit minimum amount to 1 whole unit, exchange fee

![](_page_41_Picture_12.jpeg)

# Getting Away With It

**Experience** 

![](_page_42_Picture_4.jpeg)

T.

### Getting Away With It

#### **Avoiding Detection**

While searching for vulnerabilities While performing the attack Solution: *"User in the middle"* – hiding behind a user

#### **Breaking The Money Trail**

ATMs, Western Union Money Mules BitCoin, WebMoney, Liberty Reserve, ... Chaining multiple *"users in the middle"* in different countries

![](_page_43_Picture_8.jpeg)

#### ATM – The Final Destination

2007: iWire - \$5M (9,000 prepaid cards)

2008: Citibank - \$2M (hacked ATM network, stolen PIN codes)

2008: WorldPay - \$9M (44 debit cards, lifted limit)

2011: Florida bank - \$13M (22 debit cards, lifted limit)

![](_page_44_Picture_8.jpeg)

2012: Postbank – \$6.7M (stolen teller identity, transfers to other accounts, lifted limit)

![](_page_44_Picture_10.jpeg)

# 555=01101000100101

![](_page_45_Picture_4.jpeg)

![](_page_46_Picture_3.jpeg)

#### Mitja Kolsek

### ACROS d.o.o. www.acrossecurity.com mitja.kolsek@acrossecurity.com Twitter: @acrossecurity, @mkolsek

#### Speaker Feedback: https://www.surveymonkey.com/sourceboston12

Thanks: Mikko H. Hypponen, René Pfeiffer, Claudio Criscione, Stefan Ortloff and Candi Carrera for help with gathering information on national digital certificate usage acros